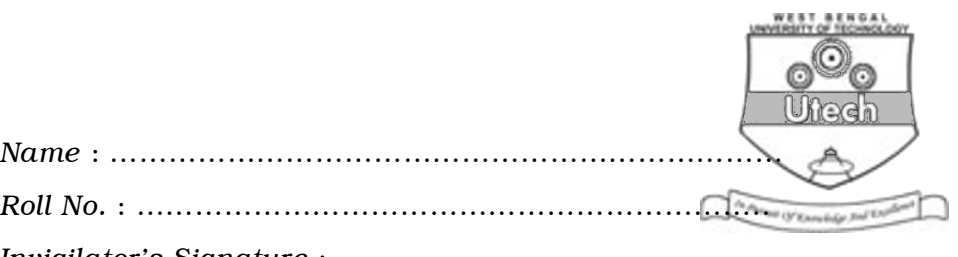

*Invigilator's Signature :* ………………………………………..

# CS/BCA/SUPPLE/SEM-5/BCA-502/2010 2010 UNIX AND SHELL PROGRAMMING

*Time Allotted* : 3 Hours **Full Marks** : 70

*The figures in the margin indicate full marks.*

*Candidates are required to give their answers in their own words as far as practicable.*

### GROUP – A

## ( Multiple Choice Type Questions )

1. Choose the correct alternatives for any *ten* of the following :

 $10 \times 1 = 10$ 

- i) 'cp' command has the input in which sequence ?
	- a) cp, source, destination
	- b) source, destination, cp
	- c) cp, destination, source
	- d) destination, cp, source.
- ii) Ulimit gives
	- a) limit on the no. of users
	- b) limit on the no. of groups
	- c) limit on the file size
	- d) none of these.

SE-2 [ Turn over

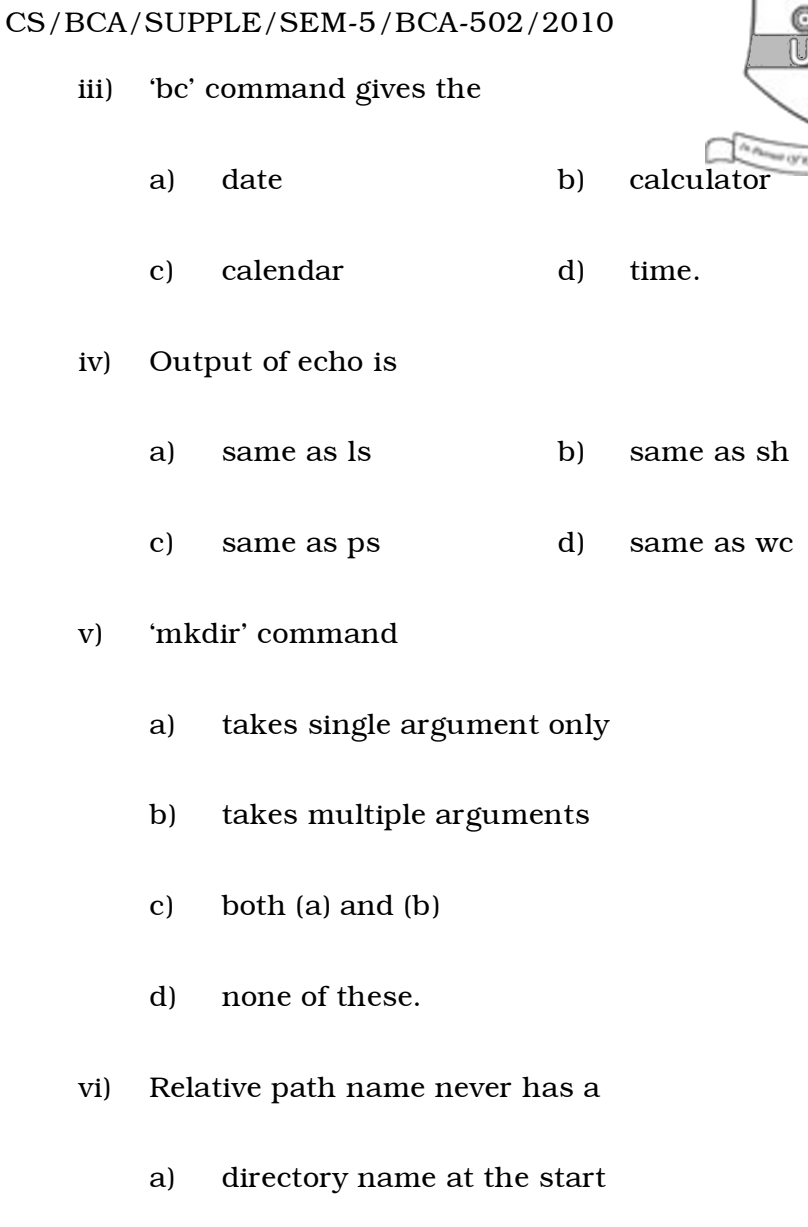

- 
- c) . at the start
- d) ' at the start.

 $SE-2$  2

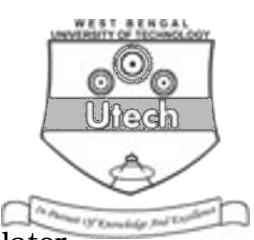

- - iv) Output of echo is

v) 'mkdir' command

- vi) Relative path name never has a
	- b) /at the start
		-

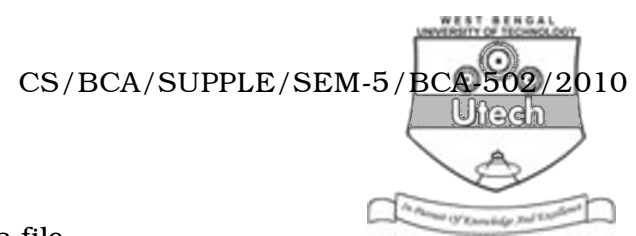

a) creates a file

vii) 'ls – la' list

- b) hides a file
- c) shows the listing of a hidden file
- d) shows line count.
- viii) 'chgrp'
	- a) changes permission of a file
	- b) changes owner
	- c) changes group
	- d) none of these.

ix) d in the first place in the first column of the output of

- ls l signifies
- a) directory b) ordinary file
- c) device file d) none of these.
- x) Adding user is done with
	- a) useradd b) groupadd
	- c) both of these d) none of these.

SE-2 3 [ Turn over

## CS/BCA/SUPPLE/SEM-5/BCA-502/2010

xi) Standard input is signified by

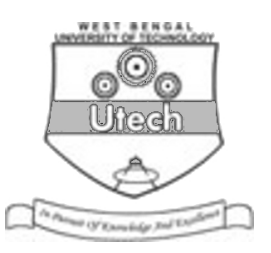

- a)  $>$  b)  $<$
- c)  $2>$  d)  $2<$ .

xii) The sequence of shell creation is

- a) init  $\rightarrow$  getty  $\rightarrow$  login  $\rightarrow$  shell
- b) getty  $\rightarrow$  init  $\rightarrow$  login  $\rightarrow$  shell
- c) init  $\rightarrow$  login  $\rightarrow$  getty  $\rightarrow$  shell
- d)  $\log$ in  $\rightarrow$  init  $\rightarrow$  getty  $\rightarrow$  shell.
- xiii) cd is
	- a) an internal command
	- b) an external command
	- c) not a command
	- d) a batch file.
- $SE-2$  4

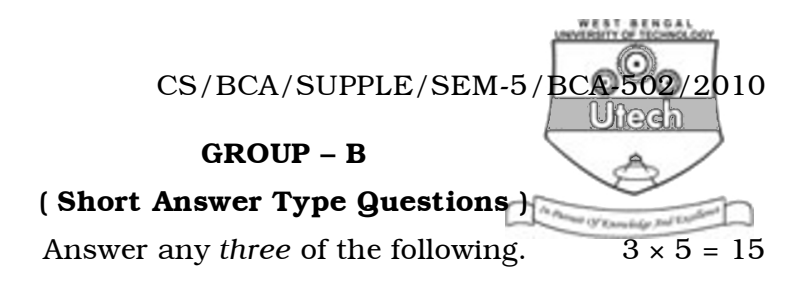

- 2. Draw the UNIX architecture. What are the different parts of it?  $3 + 2$
- 3. What are external and internal commands ? Give examples.

 $3 + 2$ 

- 4. What are the different fields of ls l command ? Describe each.
- 5. Differentiate between file permission and directory permission. What does wc command do ?  $3 + 2$
- 6. Describe the file system tree of UNIX.
- 7. Write a shell script to check whether a given string is a palindrome.

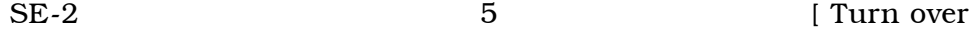

CS/BCA/SUPPLE/SEM-5/BCA-502/2010

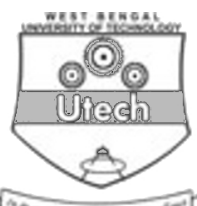

#### GROUP – C

( Long Answer Type Questions )

Answer any *three* of the following.  $3 \times 15 = 45$ 

8. What are the salient features of UNIX ? Describe different UNIX components. What is the SHELL used for in UNIX ? Describe the login process briefly. What is the general command structure ? What are tty and type commands ?

 $4 + 3 + 2 + 2 + 2 + 2$ 

9. How can a user be added and deleted from a UNIX system ? Explain shutdown command elaborately. How can an ordinary user become a super user ? How can different files be searched in a UNIX system ? What is the job of user mask ? Where do we need to use hard link ?

 $4 + 3 + 2 + 2 + 2 + 2$ 

- 10. Write short notes on any *three* of the following : 3 × 5
	- i) process creation
	- ii) kill command
	- iii) background job execution
	- iv) /etc/passwd and/etc/shadow files
	- v) UNIX booting
	- vi) filter command
	- vii) system administration.

 $SE-2$  6

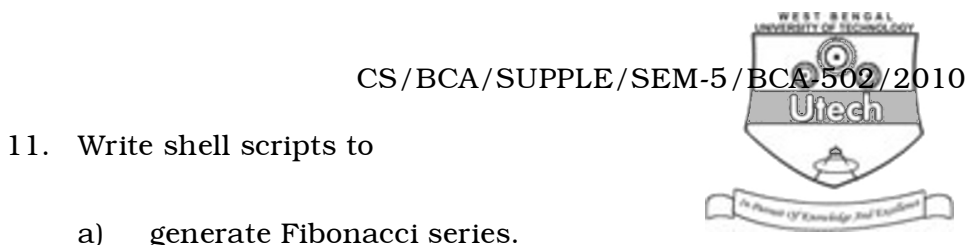

- a) generate Fibonacci series.
- b) check Armstrong numbers
- c) obtain any number of arguments and print them in the reverse order.  $3 \times 5$

SE-2 7 [ Turn over